## **Detailed Instructions for Registering and Submitting a New or Change of Ownership Food Establishment Application Online**

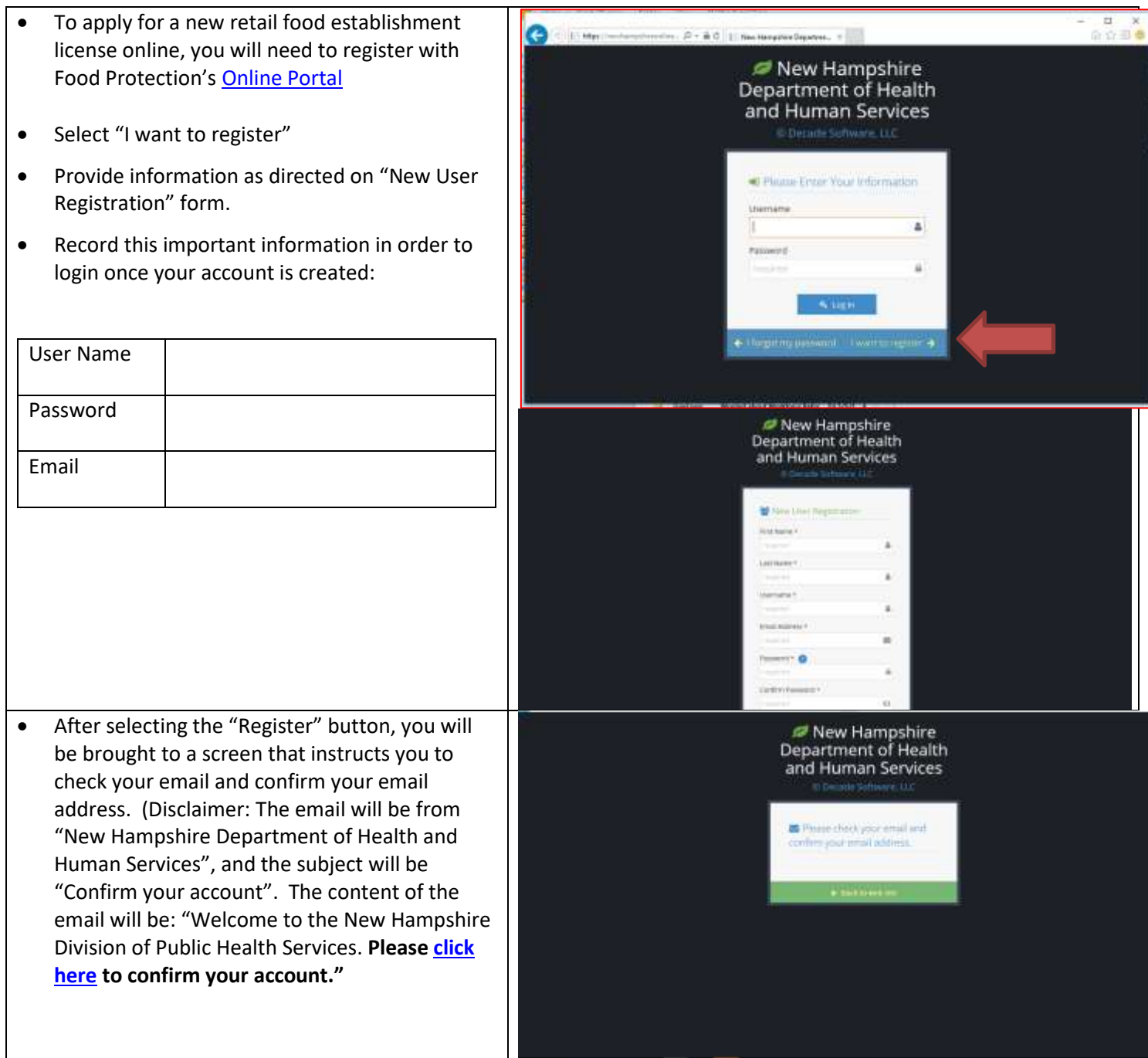

## **Detailed Instructions for Registering and Submitting a New or Change of Ownership Food Establishment Application Online**

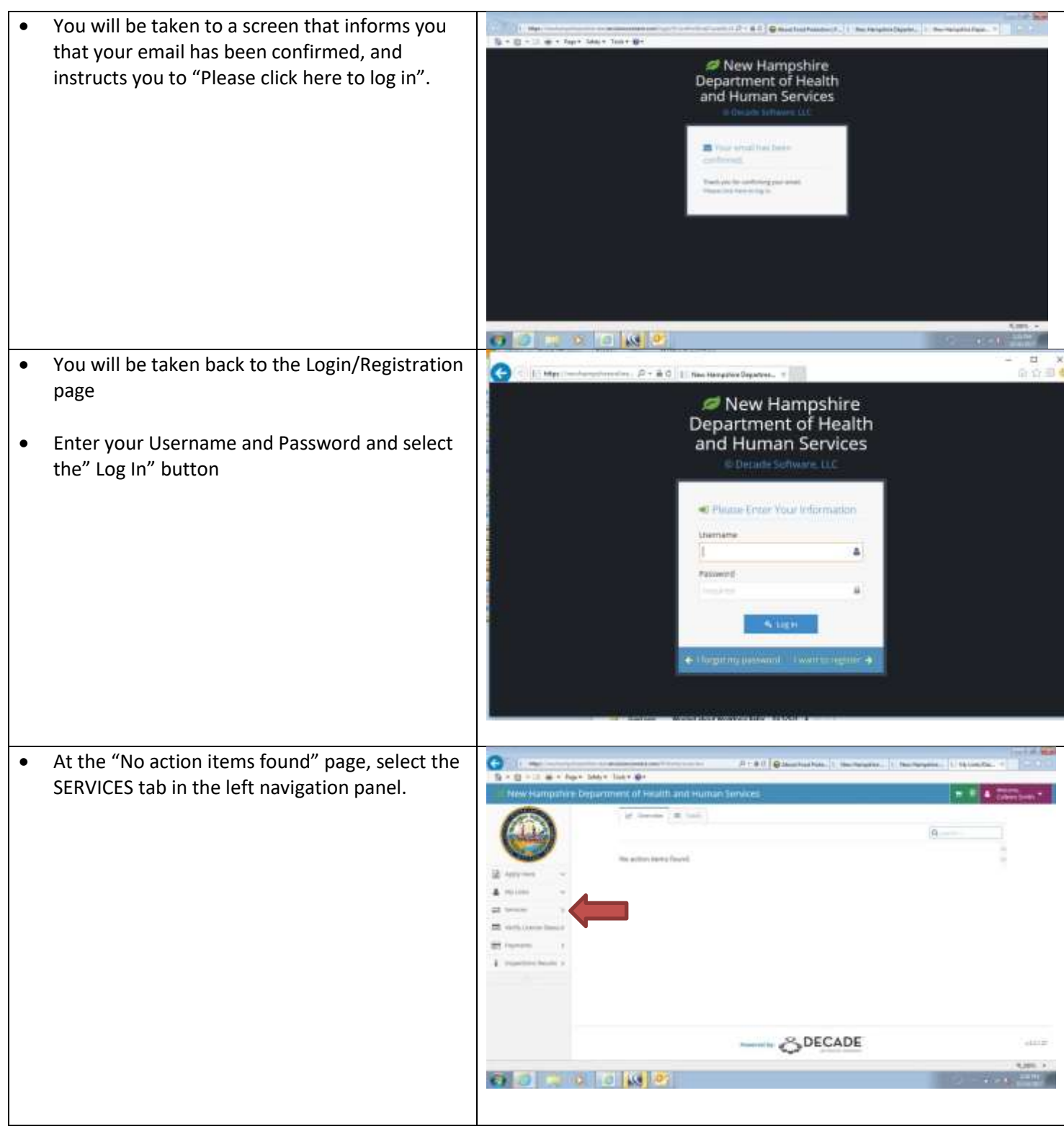

## **Detailed Instructions for Registering and Submitting a New or Change of Ownership Food Establishment Application Online**

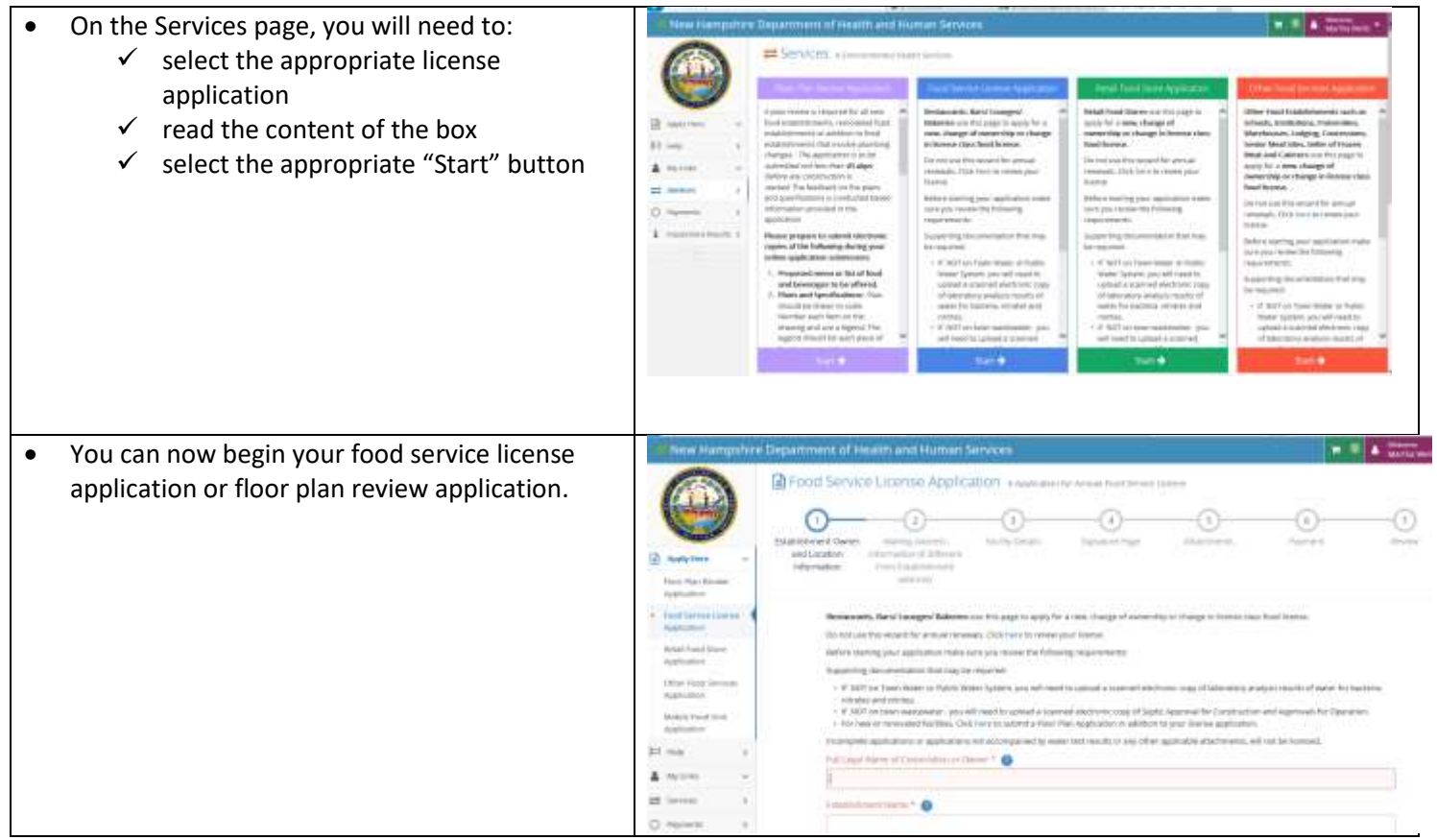